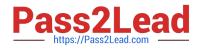

# 1Y0-201<sup>Q&As</sup>

Managing Citrix XenDesktop 7.6 Solutions exam

# Pass Citrix 1Y0-201 Exam with 100% Guarantee

Free Download Real Questions & Answers **PDF** and **VCE** file from:

https://www.pass2lead.com/1y0-201.html

100% Passing Guarantee 100% Money Back Assurance

Following Questions and Answers are all new published by Citrix Official Exam Center

Instant Download After Purchase

100% Money Back Guarantee

😳 365 Days Free Update

800,000+ Satisfied Customers

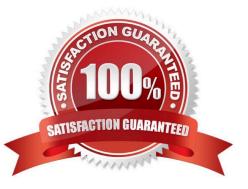

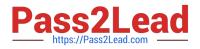

### **QUESTION 1**

Scenario: XenDesktop is being used in an environment to deliver App-V applications to users. A Citrix Administrator deploys a new App-V package to the App-V Publishing Server. The App-V package must be delivered to a specific group of

users through Citrix Studio. The administrator selects an existing Delivery Group in Citrix Studio and uses the \\'Add Applications\\' option. The list of installed applications on the master image does NOT display the newly created App-V

application.

What should the administrator do to resolve this issue?

A. Install the Citrix Connector for Microsoft System Center Configuration Manager and import all App-V Applications from SCCM.

B. Verify that the App-V publishing settings are correct, run the task \\'Refresh App-V Application,\\' and re-run the \\'Add Applications\\' task.

C. Create a new Delivery Group, use \\'Applications\\' as Delivery Type and select the option \\'Enable App-V Applications\\' within the wizard.

D. Specify the AppV Publishing Server through a GPO and apply this GPO to all servers within this Delivery Group. After the GPO is applied, re-run the \\'Add-Applications\\' task.

Correct Answer: B

### **QUESTION 2**

Scenario: While attempting to add machines to a Session Machine Catalog using Machine Creation Services, a Citrix Administrator receives an error message.Click on the Exhibit button to view the error message.

| Test Con | ed with your user | name and passw | ord combination. | Ensure that you e | enter them correctly. |
|----------|-------------------|----------------|------------------|-------------------|-----------------------|
|          |                   |                |                  |                   |                       |
|          |                   |                |                  |                   |                       |
|          |                   |                |                  |                   |                       |
|          |                   | - 10           |                  |                   |                       |
|          |                   |                |                  |                   |                       |

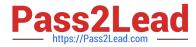

In which Citrix Studio node should the administrator go to resolve this error?

- A. Hosting
- **B.** Controllers
- C. Configuration
- D. Machine Catalogs
- Correct Answer: A

## **QUESTION 3**

Which three options could a Citrix Administrator enable for users who connect to their provisioned desktop from Smart phones and tablets to improve their experience? (Choose three.)

- A. Legacy Graphics Mode
- B. Remote the combo box
- C. Automatic keyboard display
- D. Enhanced Desktop Experience
- E. Launch touch-optimized desktop

Correct Answer: BCE

#### **QUESTION 4**

Which report could a Citrix Administrator run to determine the number of users that have used Microsoft Visio in the last two months?

- A. Logon Performance
- B. ConcurrentSessions
- C. Hosted Application Usage
- D. Failed Server OS Machines

Correct Answer: D

#### **QUESTION 5**

What should a Citrix Administrator do to ensure that a vDisk is properly load balanced across multiple Provisioning Services servers in an environment where the Streaming Service is working properly?

A. Go to the vDisk properties to ensure that load balancing is set.

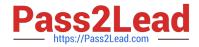

- B. Rebalance the target devices across the Provisioning Services servers.
- C. Create a separate store and assign servers from different sites to load balance the vDisk.
- D. Check the association of the servers to a site to ensure all servers are configured to separate sites.

Correct Answer: B

1Y0-201 PDF Dumps

1Y0-201 Practice Test

1Y0-201 Braindumps